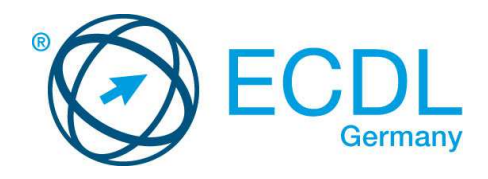

## **ECDL / ICDL Online-Grundlagen**

DLGI Dienstleistungsgesellschaft für Informatik Am Bonner Bogen 6 53227 Bonn Tel.: 0228- 688-448-0 Fax: 0228- 688-448-99 E-Mail: info@dlgi.de, URL: www.dlgi.de

In Zweifelsfällen gilt die Version der ECDL Foundation (www.ecdl.com). Dieser Syllabus darf nur in Zusammenhang mit der ECDL Initiative verwendet werden. Im Zusammenhang mit der ECDL Initiative ist dieser Syllabus zur Verwendung und Vervielfältigung freigegeben.

## **ECDL / ICDL Online-Grundlagen**

Dieses Modul behandelt die wesentlichen Kenntnisse und Fertigkeiten, die für Web-Browsing, effektive Informationssuche, Online-Kommunikation und E-Mail-Nutzung benötigt werden.

## **Ziele**

Die Kandidatinnen und Kandidaten sollen:

- die Grundlagen von Web-Browsing und Online-Sicherheit verstehen,
- Web-Browser verwenden und Browser-Einstellungen vornehmen können, Lesezeichen/Favoriten verwenden und Webinhalte drucken können,
- effizient nach Online-Informationen suchen und Webinhalte kritisch beurteilen können,
- grundlegende Bestimmungen von Urheberrecht und Datenschutz verstehen,
- die Grundlagen von Online-Communities, Online-Kommunikation und E-Mail-Kommunikation verstehen,
- Anwendungsbereiche und Zielsetzungen der neuen Kommunikationsmedien kennen,
- E-Mails senden, empfangen, suchen und organisieren können; E-Mail-Einstellungen vornehmen können,
- den Kalender für Termine/Besprechungen verwenden können.

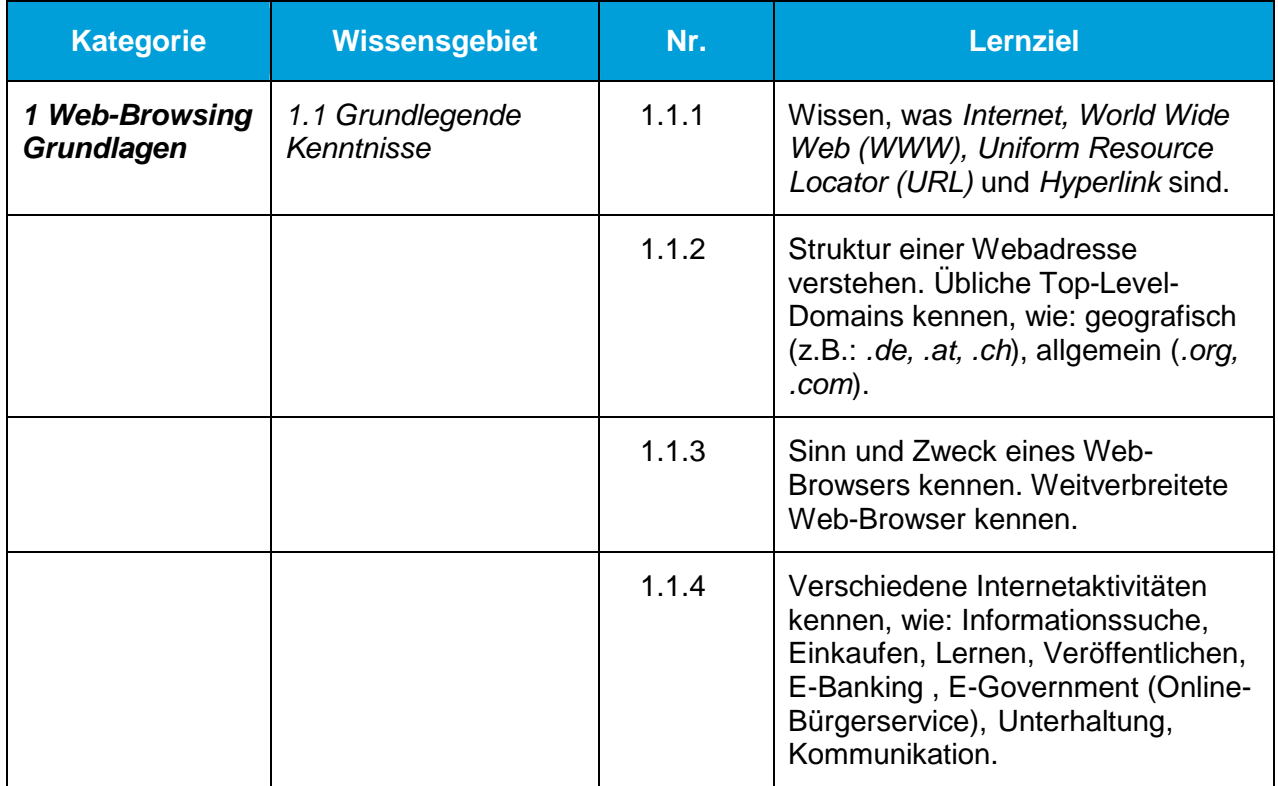

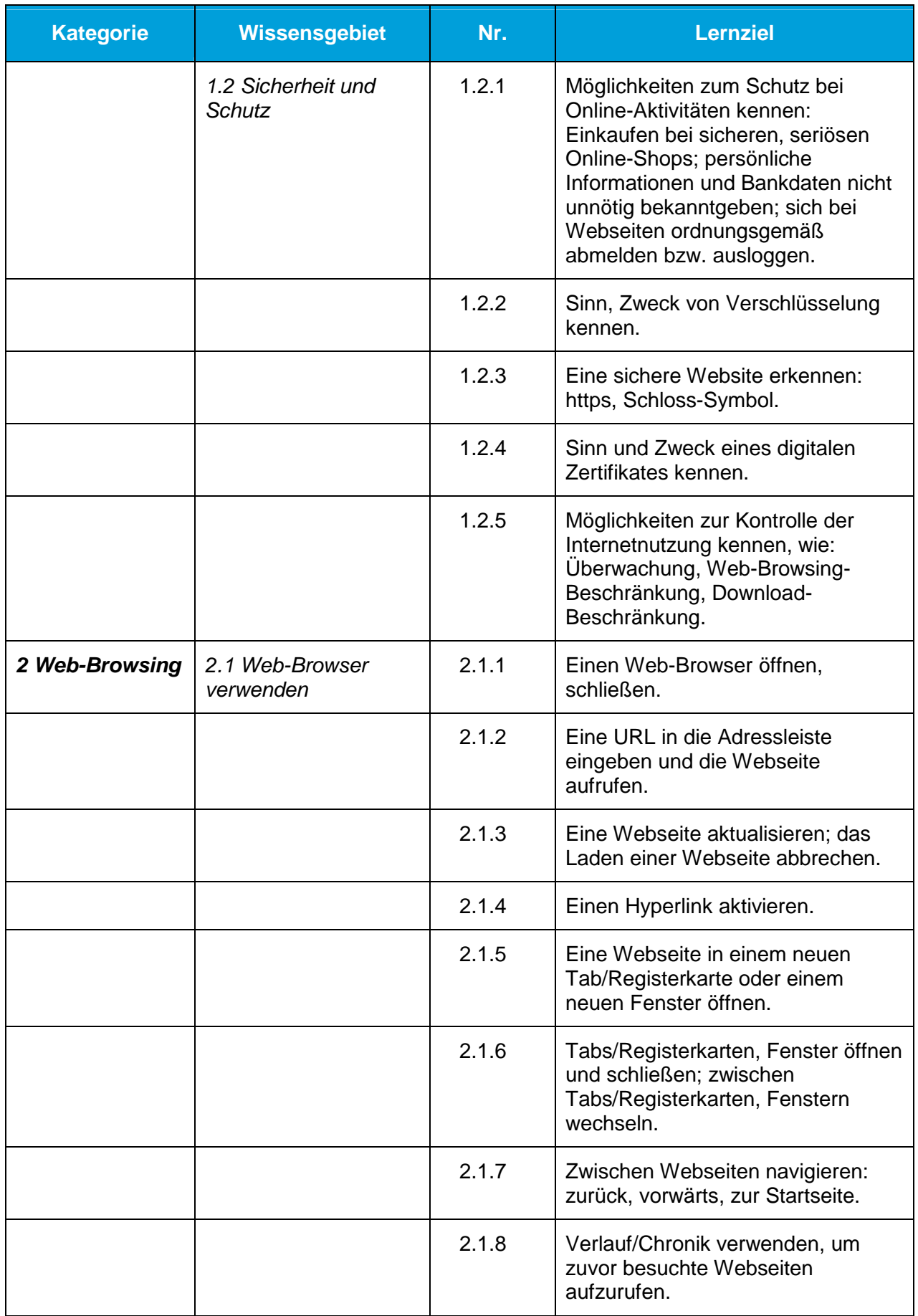

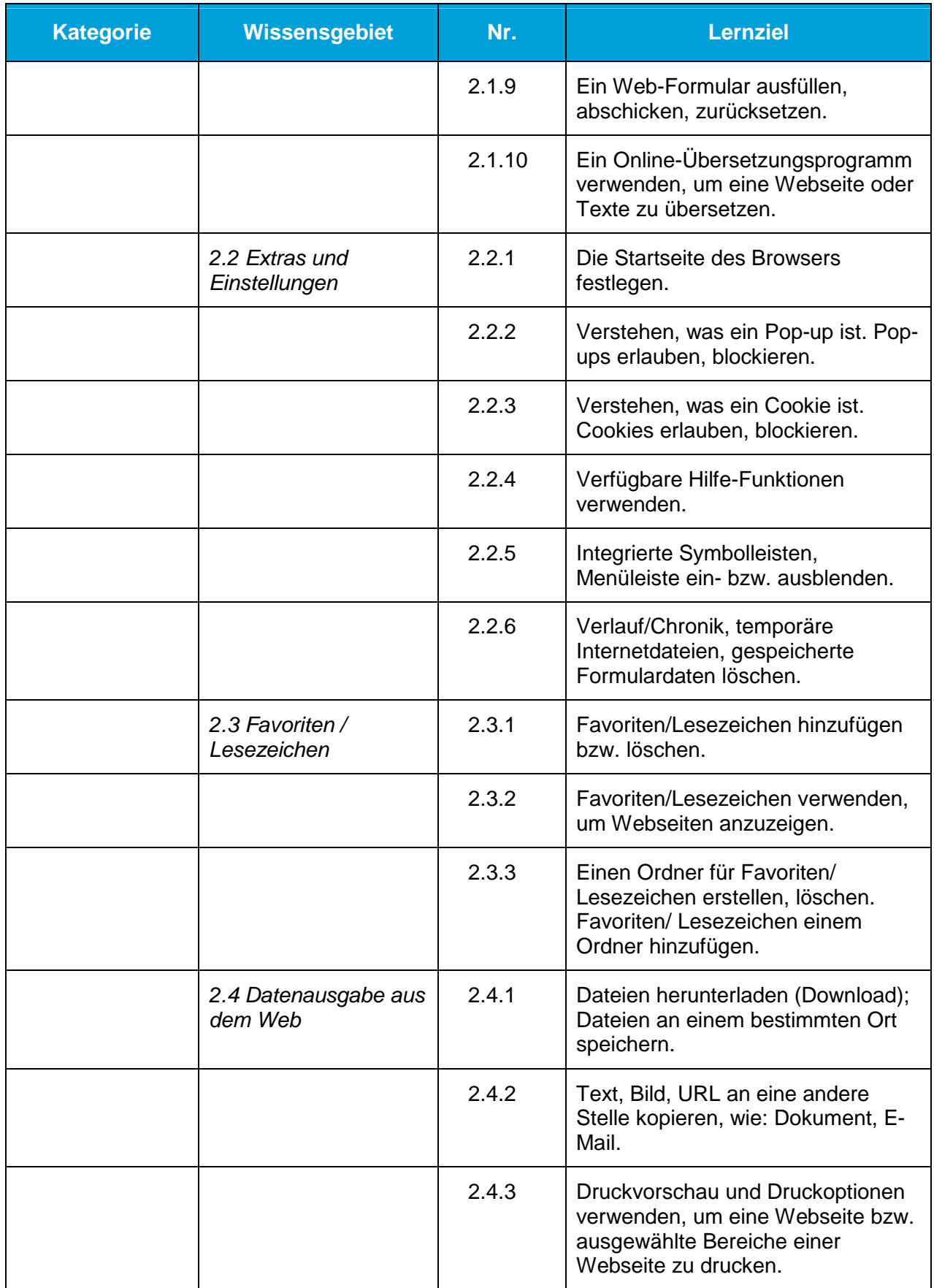

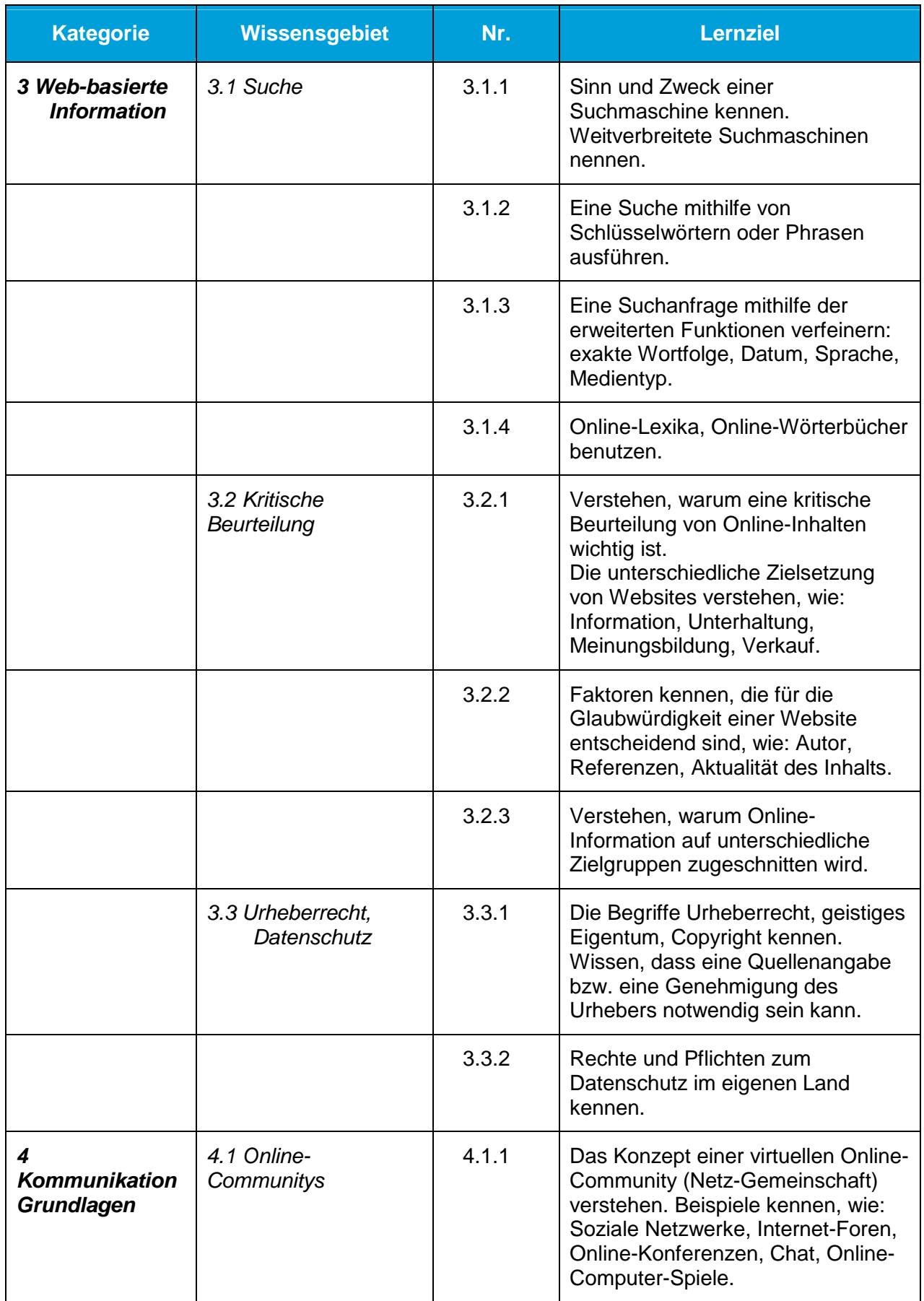

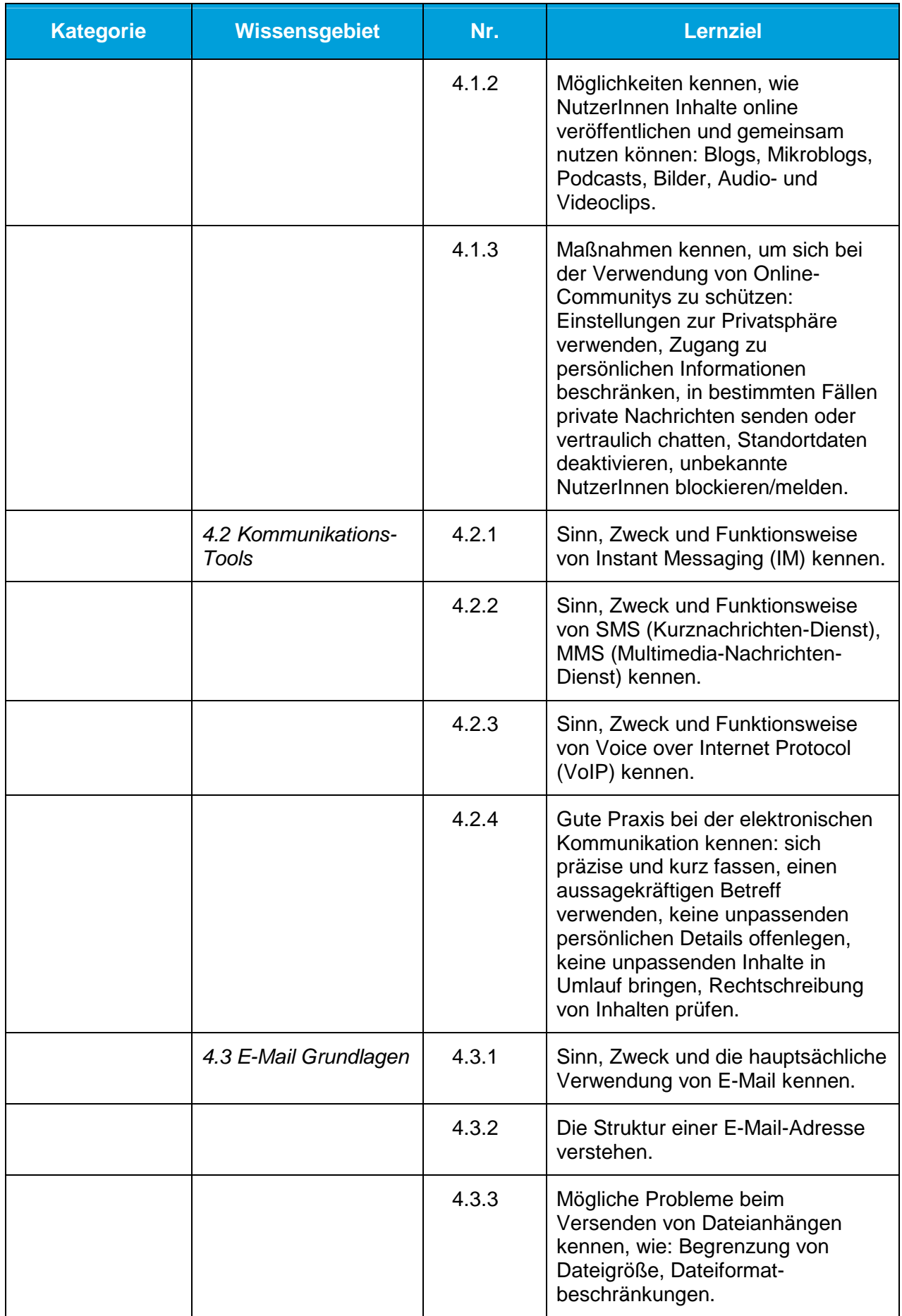

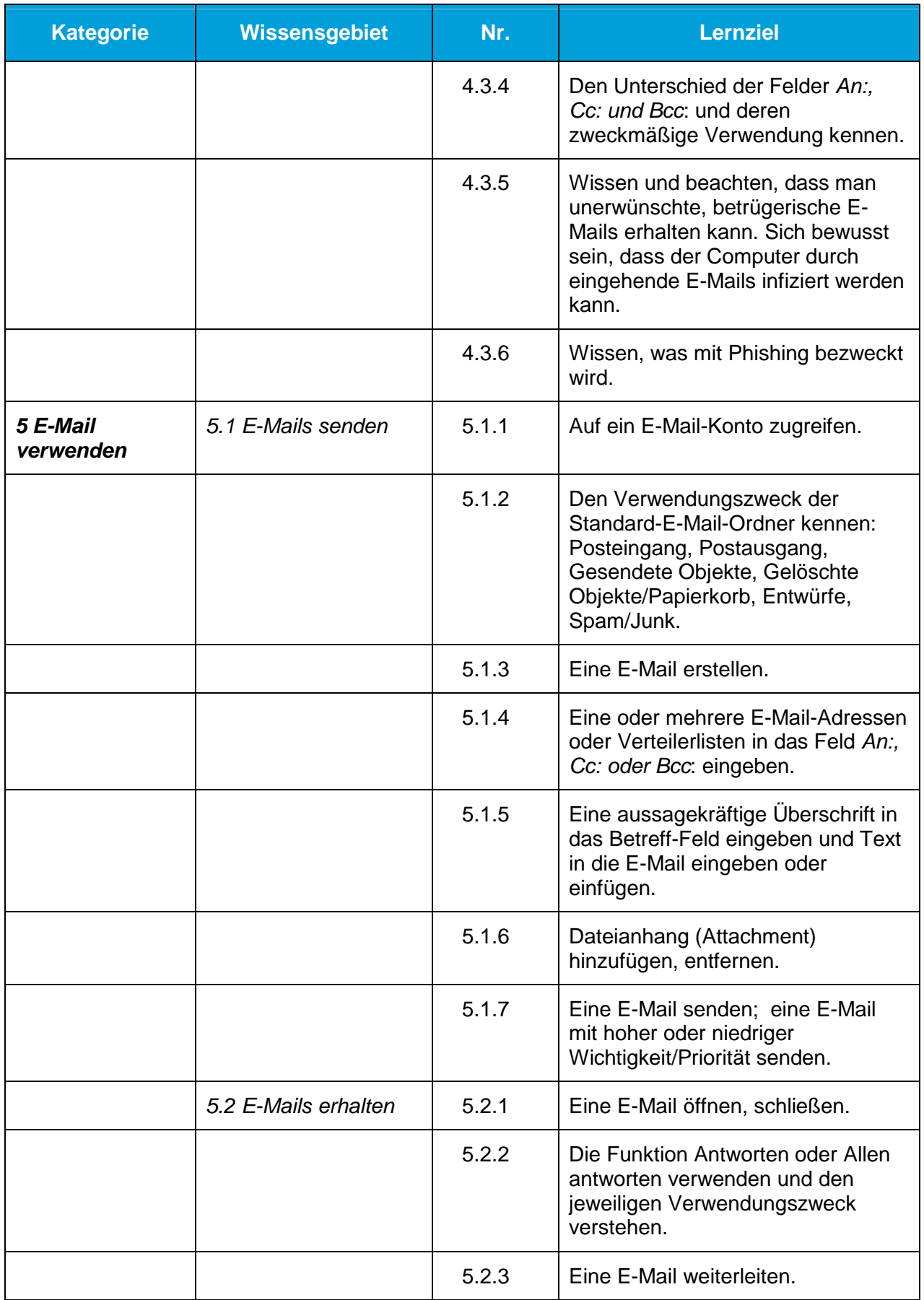

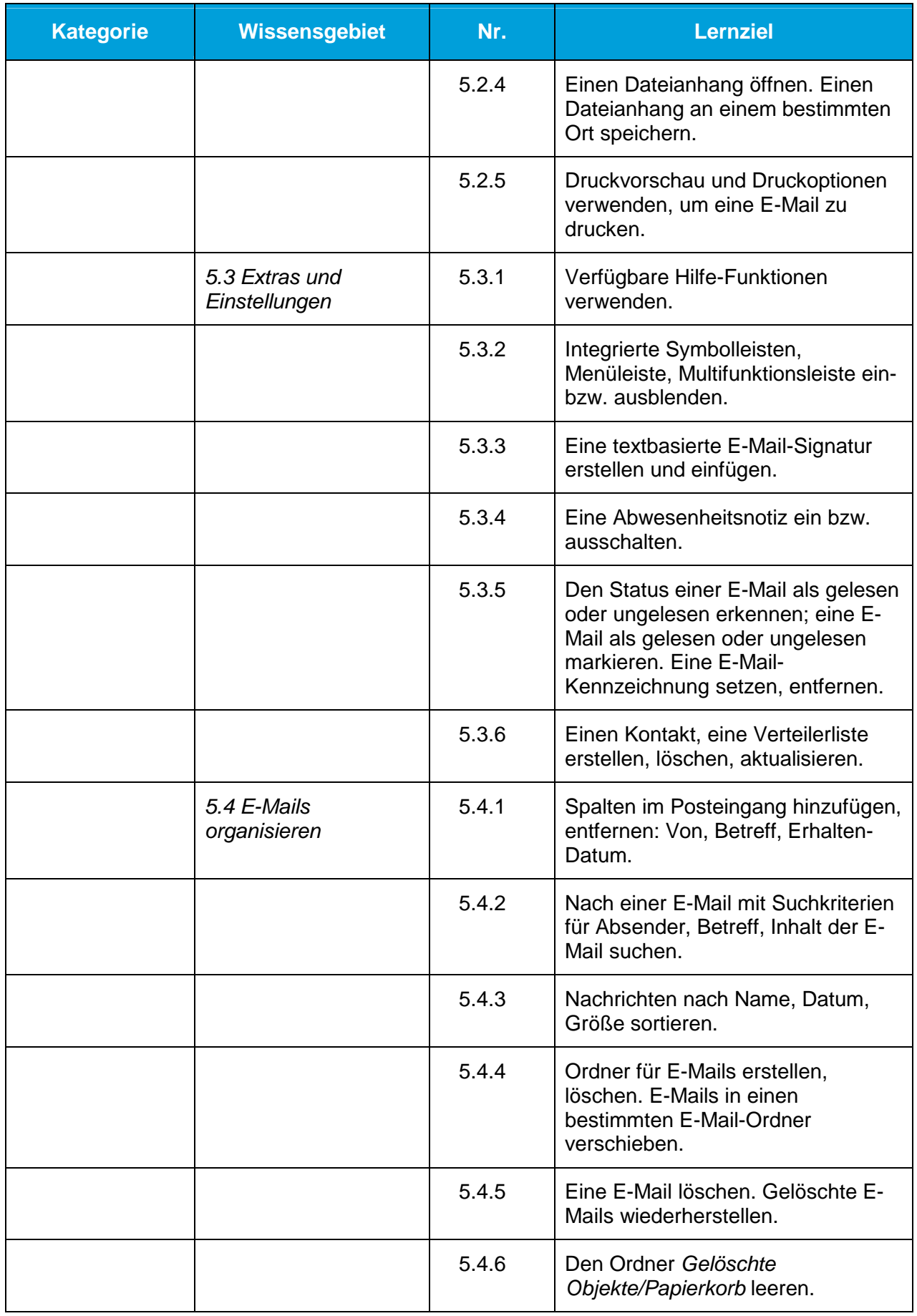

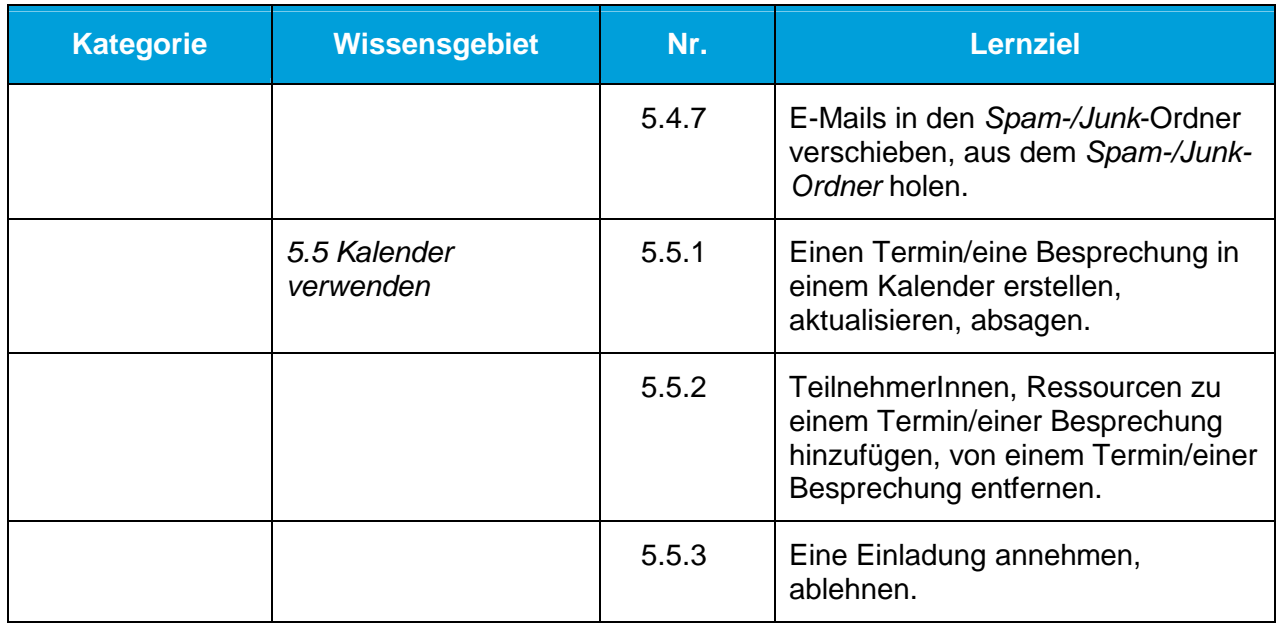